**ClipMon Crack With License Key Free Download For Windows**

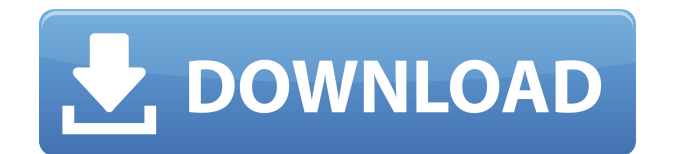

## **ClipMon Crack Free For PC (Final 2022)**

ClipMon is an intuitive and powerful clipboard content manager, that can be used to keep track of all the data copied into the clipboard. The application is intuitive, as it has a nice and simple user interface, and you will be able to manage every item with a single click. It will allow you to track and store all the data copied, so that you can use it at any time in the future. ClipMon comes with a built-in browser that allows you to visit any previously copied web links. This is not the only advantage of ClipMon. Besides, you can use it as an instant clipboard viewer to make sure that the data you copy is valid. This can be used for the emails as well, as it will allow you to open the email messages in your default email client. ClipMon Features: Copies the clipboard content in order to keep track of it. List clipboard contents or the content of a specific window. Copies any Hyperlink, email address, file path, etc. to the clipboard. Allows you to visit the web links from the clipboard, without any manual action. Browse the clipboard content, instantly, by clicking the items from the clipboard list. Launch your default program to open certain types of files, or to open an email with the message from the clipboard. Allows you to browse through the saved items in a tree view, with all the folders included. Allows you to edit the file extensions and to add custom extensions. Allows you to edit the files content and to add custom tags to files. Automatically relocates the item if you change the location of the applications folder. Optionally can set certain items to launch the default program at startup. Manages the settings of the clipboard history and of the auto launch. Uses the same settings that Windows clipboard manager uses to set the default applications. Supports.Net Framework 2.0, 2.5, 3.0 and 4.0. Supports English, Brazilian Portuguese, French, German, Spanish and many other languages. Supports Windows XP, Vista, 7, 8, 8.1 and 10. Very small size (49 KB). ClipMon is portable, it does not require installation. Maintains a settings file, allowing you to resume the functionality even after you uninstall the program. ClipMon Folder Structure: Publisher: Fabian Gives License: Freeware

### **ClipMon Torrent (Activation Code)**

A simple utility that allows you to set up keyboard macros easily. Create your own customized macro buttons. You can program up to 256 buttons to perform a series of selected actions. Keyboard macros can be used to simplify repetitive tasks. You can also create macros to instantly execute a series of commands without using the mouse. The software is extremely easy to use. Just type in a single line of code that will be translated to a Macro Button. Macros can be saved and recalled later. They can also be linked to other macros and used as hyperlinks. They can also be repeated. In order to set up your first keyboard macro, just simply type: \* [register] [key] [command] The "command" part is what will be executed by the button. You can type in any command you like. For example: CMD.Paste This will create a keyboard macro that copies the selected text to the clipboard. The "register" is optional. It can be any command you like, and you can even save it as a Keymacro. \* [register] [key] [command] [register] [key] [command]... This creates a macro to automatically open the selected file. You can save the macro for later use. You can specify a different key for every macro. You can also use the "register" to save the created macro. Keymacro features: \* The "register" part of the line is optional and can be used to save the macro for later use \* The "register" part is also used to specify the key on which the button will be activated \* It can also be used to specify a command on which the macro will be executed \* It can be used as a hyperlink to any location or file \* You can specify a different key for every button \* You can specify the location and file where the macro will be stored Video Tutorial for Keymacro: Install Keymacro: To install Keymacro, simply download the setup file and double-click on the downloaded file to start installing the software. Note: If you encounter any problems during the installation, refer to the link below for installation instructions. Keymacro: Start the Keymacro software, click the "New Keymacro" button. Keymacro: You will be prompted to enter 2edc1e01e8

## **ClipMon Crack + Activation Key**

---------- This is the new and enhanced version of the popular Clipboard Monitor. It is intuitive, easy to use, reliable, flexible, and customisable. It works with any text editor and can record almost anything you copy into the system clipboard. Features: ----------- ? Top and Bottom row icons, to make it easy to find and launch your favorite application. ? Customise the status bar with your own action buttons. ? Re-define your Clipboard Keys in a single click. ? Make the application transparent or change the icon and texts of the text editor. ? Record and play clips using the clip menu. ? Launch your default application for specific clipboard content. ? Export or import clips to/from a TXT file. ? Export and import clips in HTML and CSV formats. ? Import from other programs like Clipboard Monitor, Enigma and a lot more. ? Lockable and auto-deletable system clipboard. ? Customizable Recycle Bin. ? Clipboard Monitor features and changes (in comparison to 1.7.3): - Displaying the full path for the file copied. - Full version history in a new Log window. - Easy to use and trackable system clipboard. - Customizable Recycle Bin. - Low resource usage. - Option to automatically delete your old clips. - New features. - Integrated other Windows programs: - Enigma for viewing and edit clips from within the Clipboard Monitor. - A clean interface for Clipboard Monitor integration. - Fixed errors in some apps. - Setup Wizard. - Various improvements. - Minimum requirements: - Windows 7, Windows 8, Windows 8.1, Windows 10 and Windows XP. - Latest.NET Framework 4.5.2 or later installed. - 1GB RAM or more. - 800MB of free hard disk space. Category Clipboard and Clipboard Monitor (Software) Publisher Mitchell System requirements Windows 7, Windows 8, Windows 8.

<https://techplanet.today/post/parabens-pra-voce-musica-download-best> <https://techplanet.today/post/imagenomic-portraiture-for-cs6-free-download-hot> <https://joyme.io/inlevipi> <https://techplanet.today/post/guru-nanak-history-in-urdupdf-exclusive> <https://tealfeed.com/magix-slideshow-maker-2-crack-new-y8rke>

### **What's New in the ClipMon?**

ClipMon is a clipboard content manager. Features: - Automatically copy selected files into the system clipboard - Open default applications for copied data - You can save up to 8 items of the clipboard history - You can copy/delete/cut a part of the clipboard history - Save history in XML format - The application runs in system tray - It can be run in start menu - It can save all the clipboard data history and open it later - Open previously saved clipboard data - Open text from the clipboard history - Open application for copied text - Open application for copied hyperlinks - Open application for copied images - Open application for copied folders - Open application for copied emails - Open application for copied URLs - Open application for copied file paths - Open application for copied hyperlinks into a web browser - It can pause/resume the download of file - Use integrated search and find functionality - Integrated content search for copied text - Choose one or more files from the clipboard history - Clear clipboard history - Copy/paste text data (from selected text) - Cut/Paste images - Cut/Paste graphics - Cut/Paste files - Cut/Paste paths - Cut/Paste hyperlinks - Cut/Paste URLs - Cut/Paste emails - Cut/Paste folders - Cut/Paste folders into an Explorer context menu - Cut/Paste email addresses - Cut/Paste email addresses into an Explorer context menu - Cut/Paste email addresses into a Windows contact list - Cut/Paste email addresses into a Windows Outlook contact list - Drag and drop files into the program window - Preview HTML files - A lot more... 0.00 CSS Editor is a completely free set of custom made Web-Based CSS Editor for your website, blog, or social network. Using CSS editor you can create and preview completely

new layouts, make changes to existing ones, and use your imagination to create your own unique web design. You can edit CSS properties using a visual editor or you can manually edit each CSS style by clicking on the respective element. The plugin supports style inheritance, which allows you to inherit style settings from parent element. Also you can use the built-in helper tool to quickly apply specified styles to any element, a handy way to quickly customize your site in minutes. Just point the visual editor where you want to apply a style (from a parent element) and click 'Apply'. The helper will apply the style to the current selected element. Just repeat this for each style and each element that you want to apply the style to. The application supports the following CSS properties: Border Radius ( CSS 3.0 ) Border ( CSS 2.0 ) Box-Sizing ( CSS 3.0 ) Box Shadow ( CSS 3

# **System Requirements For ClipMon:**

Minimum: OS: Win 7 Processor: Dual Core 1.9Ghz CPU (Intel Pentium) or AMD equivalent Memory: 2GB RAM Video: DirectX 9 video card that supports Pixel Shader 2.0 DirectX: Version 9 Direct3D: Version 9 Direct2D: Version 9 DirectWrite: Version 9 Input: Mouse and Keyboard Network: Broadband Internet connection Hard Drive: 25GB of free hard drive space Additional Notes: I recommend using

<https://www.riobrasilword.com/wp-content/uploads/2022/12/shomar.pdf>

[https://wechatbiz.com/wp-content/uploads/2022/12/INotepad\\_\\_Crack\\_Free\\_Download\\_Latest-1.pdf](https://wechatbiz.com/wp-content/uploads/2022/12/INotepad__Crack_Free_Download_Latest-1.pdf)

[https://alsajigroup.com/wp-content/uploads/2022/12/YouTube\\_Downloader\\_For\\_Chrome\\_Crack\\_\\_\\_License\\_Code\\_\\_Keyg](https://alsajigroup.com/wp-content/uploads/2022/12/YouTube_Downloader_For_Chrome_Crack___License_Code__Keygen.pdf) [en.pdf](https://alsajigroup.com/wp-content/uploads/2022/12/YouTube_Downloader_For_Chrome_Crack___License_Code__Keygen.pdf)

<https://208whoisgreat.com/wp-content/uploads/2022/12/bengresp.pdf>

<http://www.blisterpackpro.com/wp-content/uploads/2022/12/Zathura-1.pdf>

[https://fiverryourparty.wpcomstaging.com/wp-content/uploads/2022/12/PlayMe-Crack-Free-Download-3264bit-Latest-2](https://fiverryourparty.wpcomstaging.com/wp-content/uploads/2022/12/PlayMe-Crack-Free-Download-3264bit-Latest-2022.pdf) [022.pdf](https://fiverryourparty.wpcomstaging.com/wp-content/uploads/2022/12/PlayMe-Crack-Free-Download-3264bit-Latest-2022.pdf)

<http://newfashionbags.com/?p=7497>

[https://www.lesbianmommies.com/wp-content/uploads/2022/12/Mocha-W32-TN5250-Crack-With-License-Code-MacWi](https://www.lesbianmommies.com/wp-content/uploads/2022/12/Mocha-W32-TN5250-Crack-With-License-Code-MacWin.pdf) [n.pdf](https://www.lesbianmommies.com/wp-content/uploads/2022/12/Mocha-W32-TN5250-Crack-With-License-Code-MacWin.pdf)

<https://almaz.ro/wp-content/uploads/2022/12/NeoPDF-Editor-Crack-Free.pdf>

<https://webflow-converter.ru/rthk-radio-player-wm-crack-product-key-full-free-download-pc-windows-127879/>